**ocaml-nagoya**

## **2009 8 22** http://www.itpl.co.jp/ocaml-nagoya/

1

• Objective Caml

*•* フランスの国立研究所**INRIA**で研究、開発

• 数学的な理論に基づいて、

## **OCaml** :

**• ocaml-nagoya** 

• TO<mark>IT</mark>
→ OCaml

• タイプン あいます インター

- OCaml
- **OCaml** 5
- **OCaml**
- OCaml

• **• • • •** •

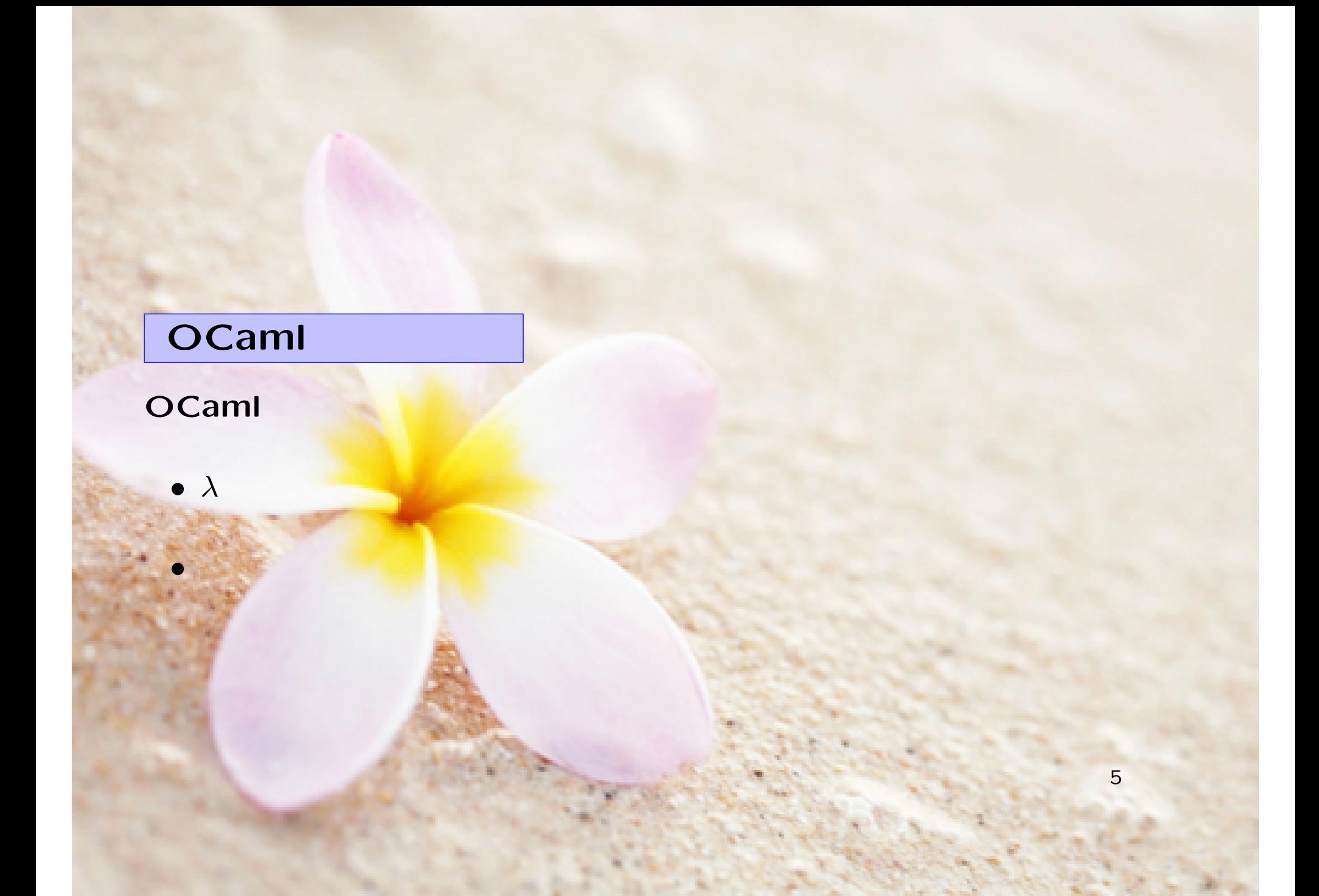

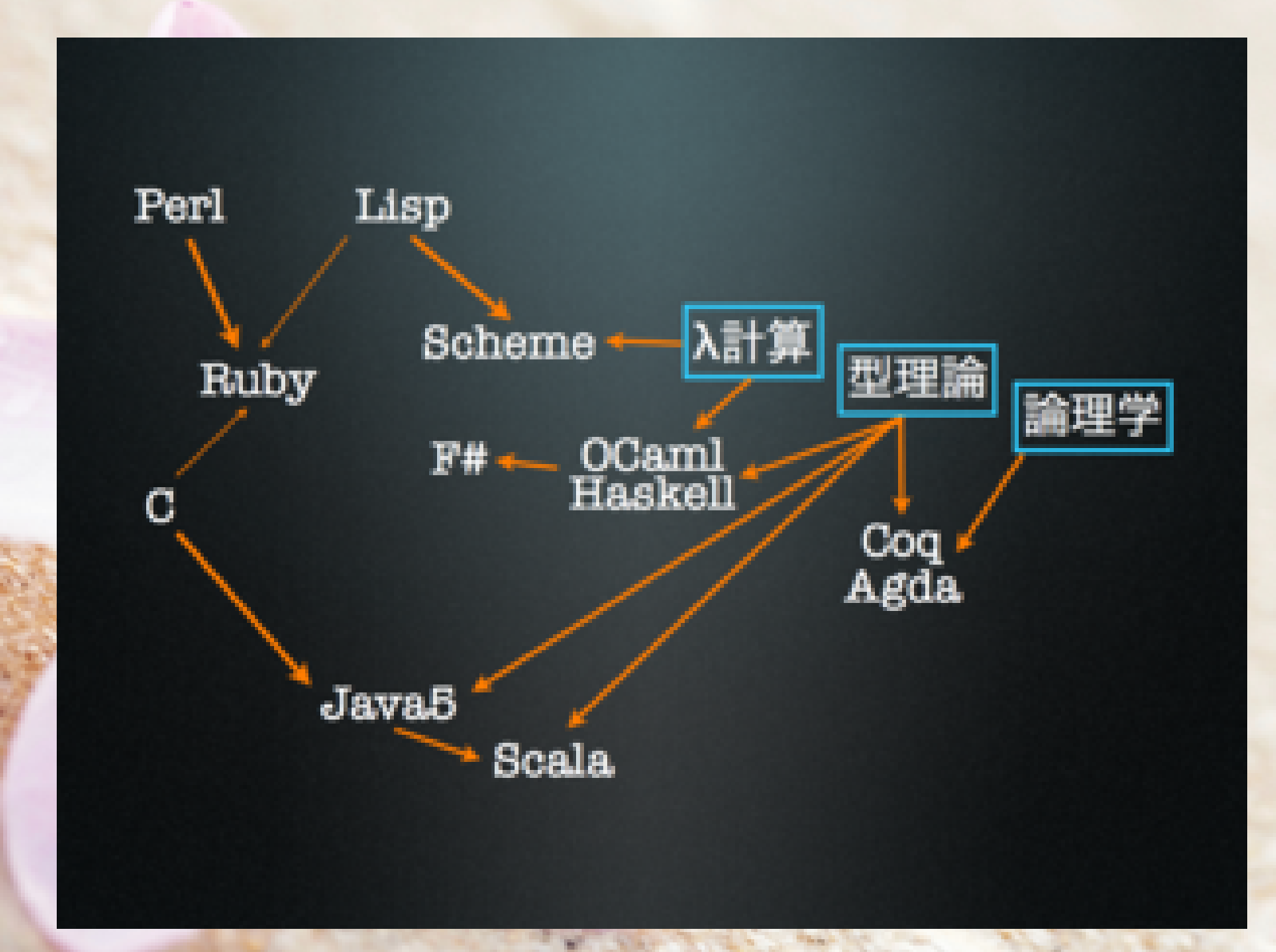

C **Java** 

Perl, Ruby

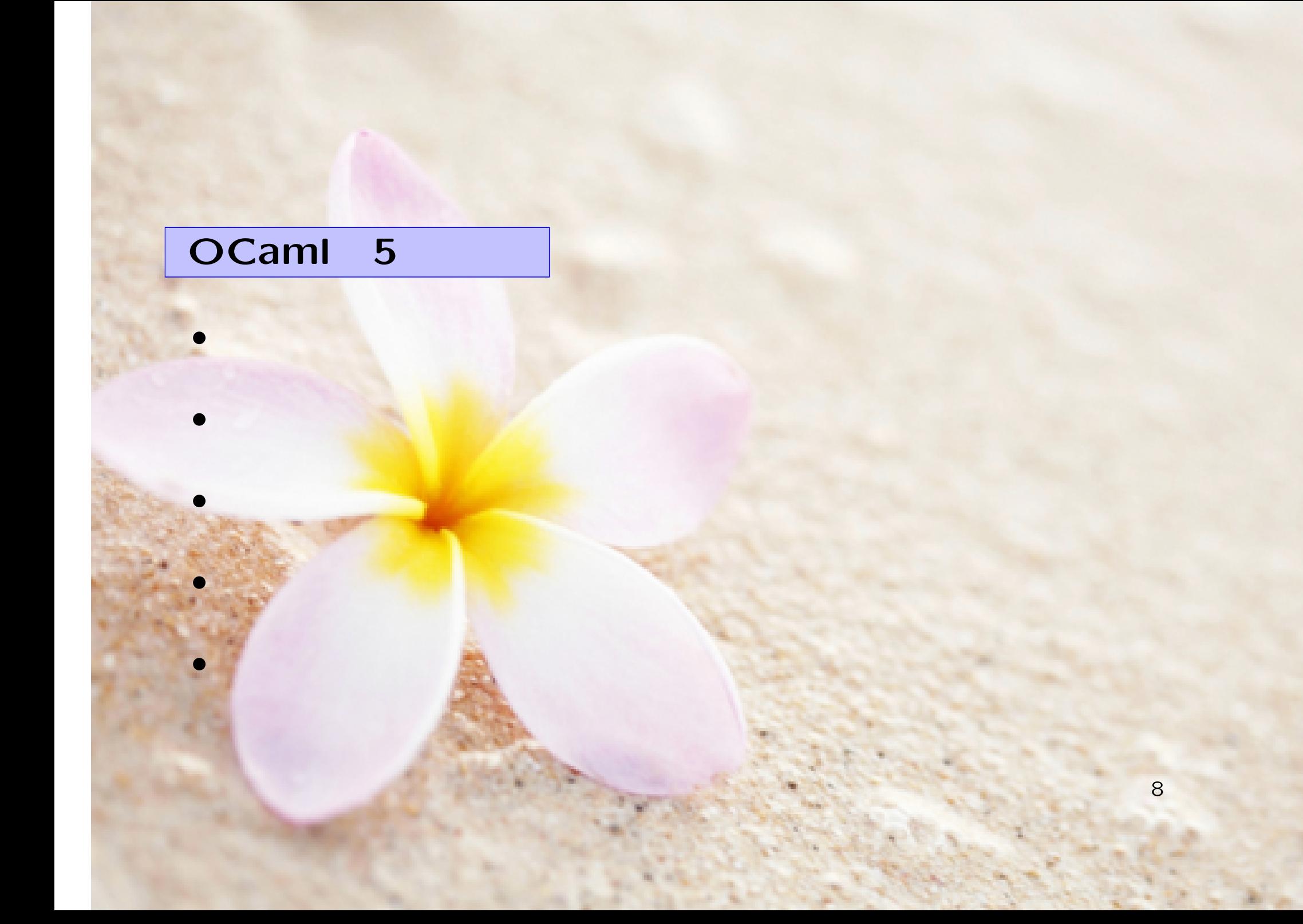

*→* コンパイル時に型チェック

...

**:**

let register name =

register "Yoshihiro"; register "Ayumi"

...

**:**

let register age name = if age  $>= 20$  then

register "Yoshihiro"; register "Ayumi"

**:**

let register age name = if age  $>= 20$  then ... register "Yoshihiro"; (\* \*) register "Ayumi" (\* \*)

...

**:**

let register age name = if age  $>= 20$  then

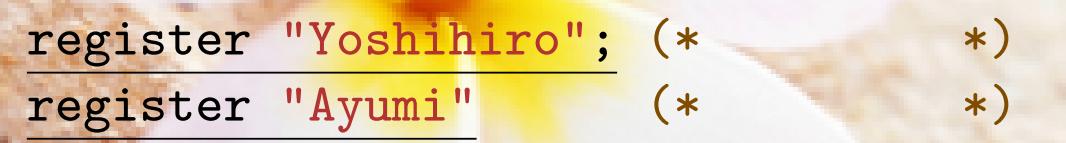

型チェックがないと、関係する全ての部分を目で探して修正しなければならない。

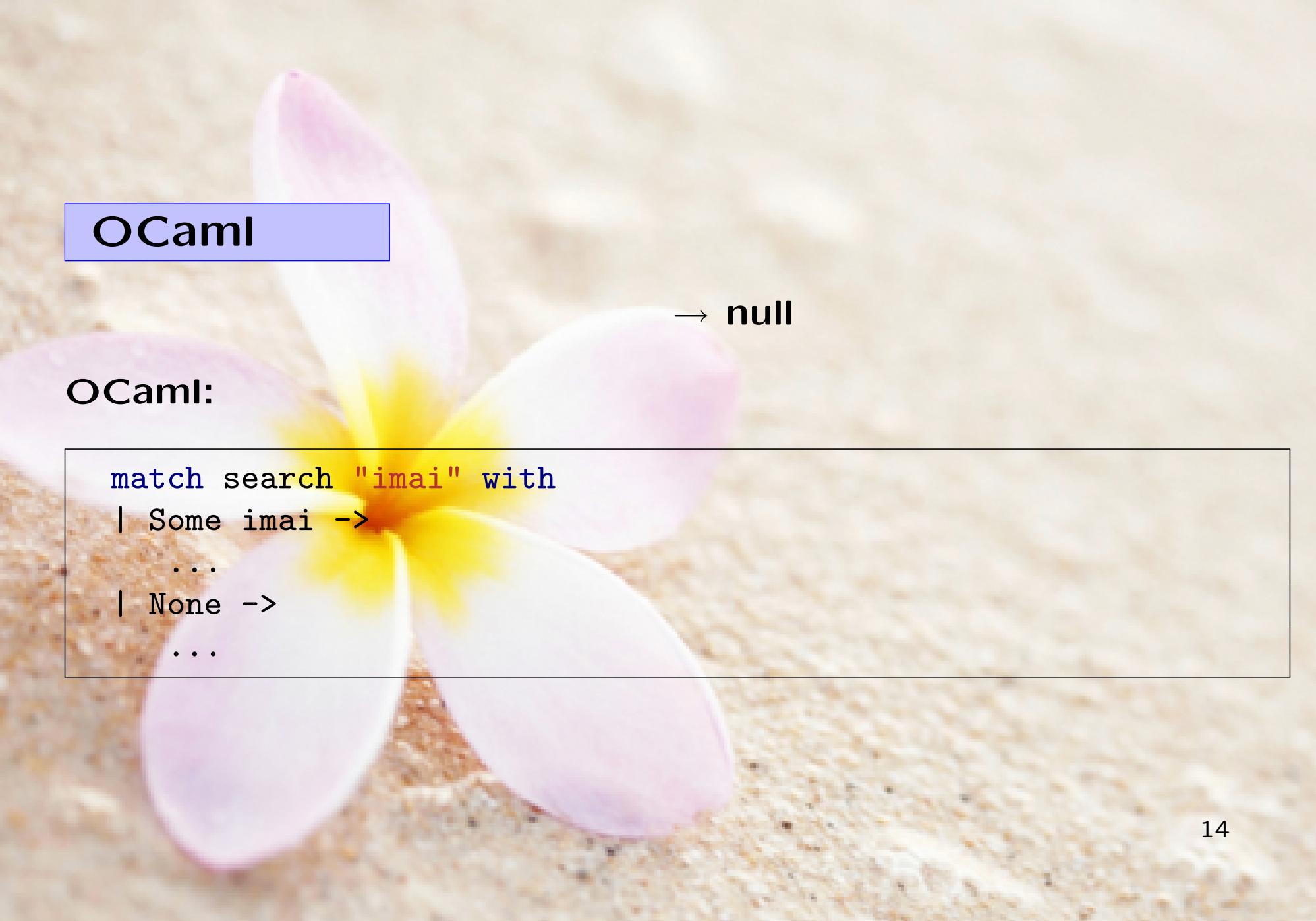

#### **Java:**

```
Person imai = search "imai";
if (imai != null) {
   ...
} else {
   ...
}
```
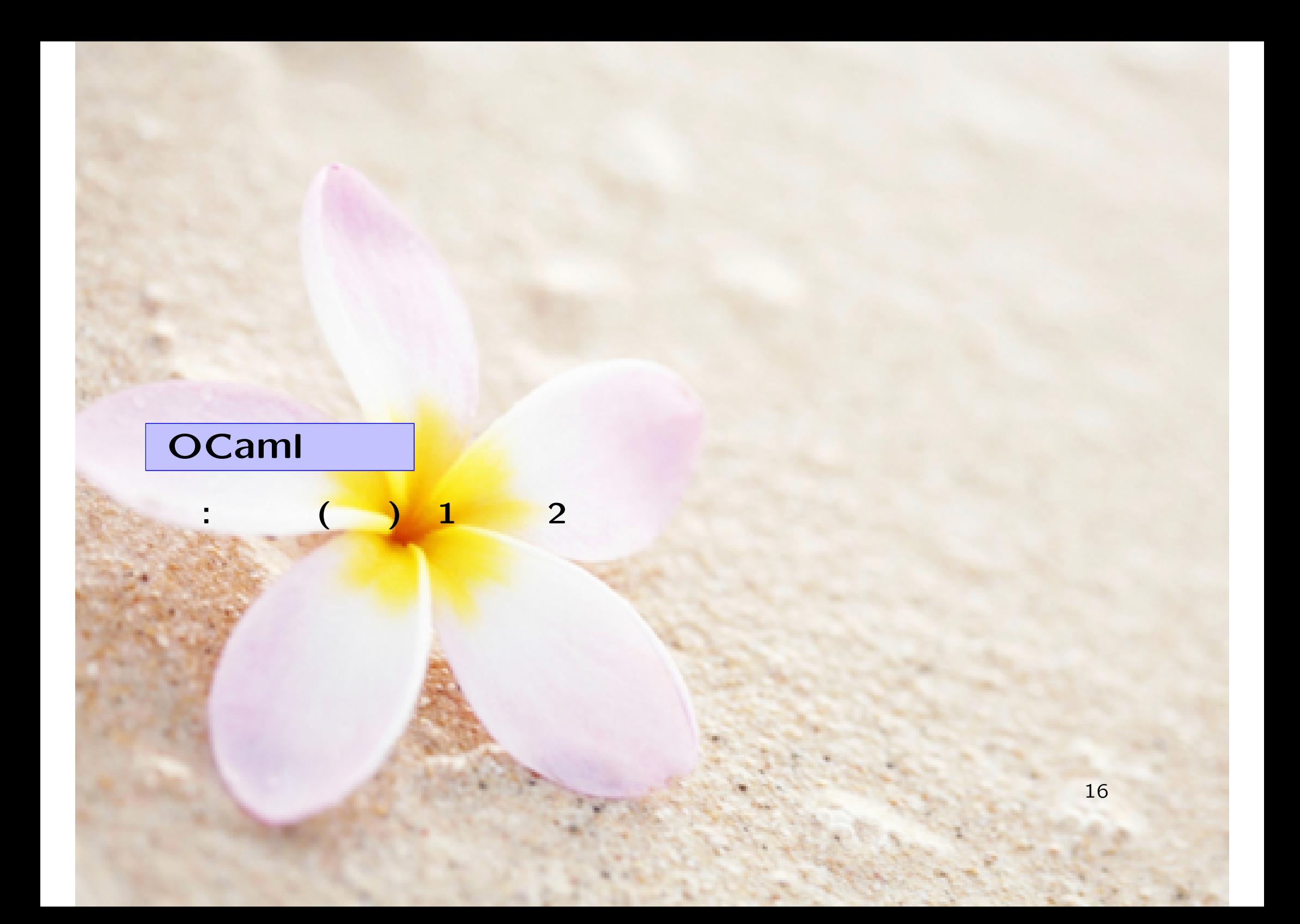

#### **Java:**

*}*

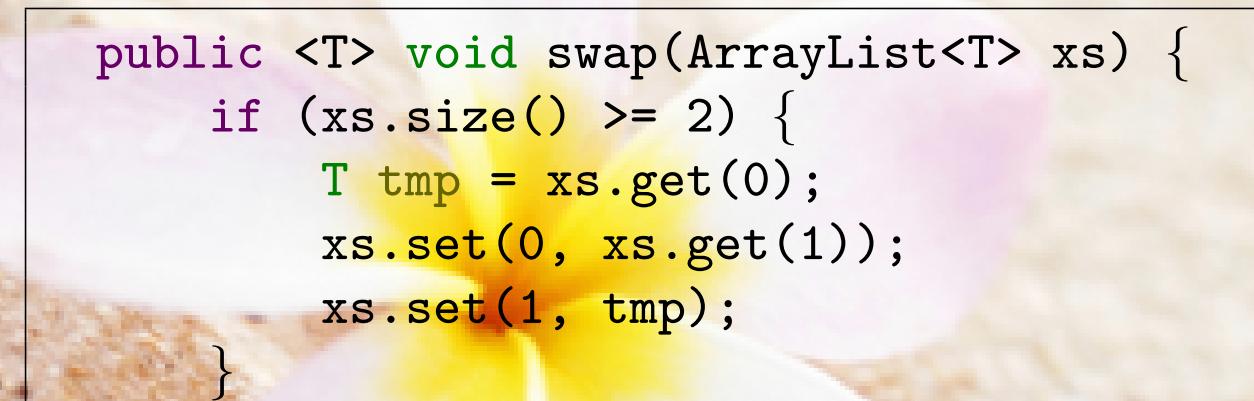

let swap = function | x1 :: x2 :: tail -> x2 :: x1 :: tail  $| 1 - \ge 1$ 

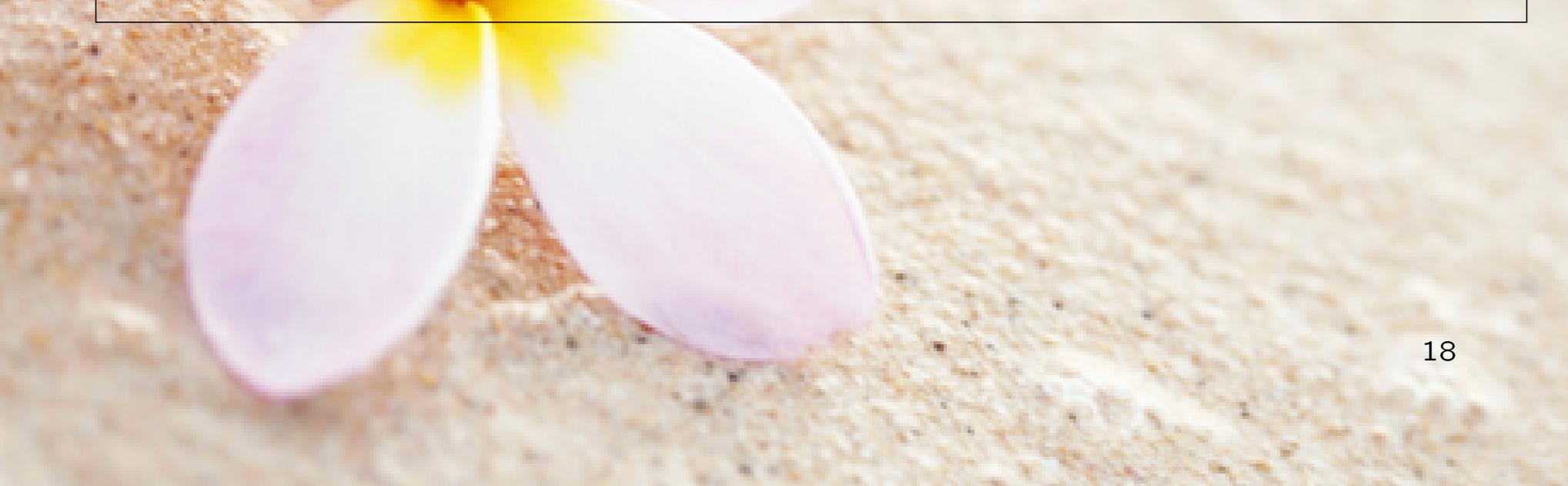

関数が第一級。関数が関数を返したり、クロージャーを渡すことができる。

: map  $[x_1, x_2, ..., x_n] \rightarrow [f(x_1), f(x_2), ..., f(x_n)]$ 

### **OCaml:**

List.map  $(\text{fun } x \to x * x)$  [1; 2; 3]

#### **ruby:**

 $[1, 2, 3]$ .map  $\{ |x| x * x \}$ 

: iterator

### **OCaml:**

List.iter print\_string [ "It "; "is "; "cool!"]

#### **ruby:**

[ "It ", "is ", "cool!"].each *{* |x| puts x *}*

### 高階関数 例**: db proc**

```
let exec proc =
  let conn = DB.open () in
  let res<mark>ult =</mark>
    try proc conn with
    | err ->
       DB.close conn;
        raise err
 in
 DB.close conn;
  result
```
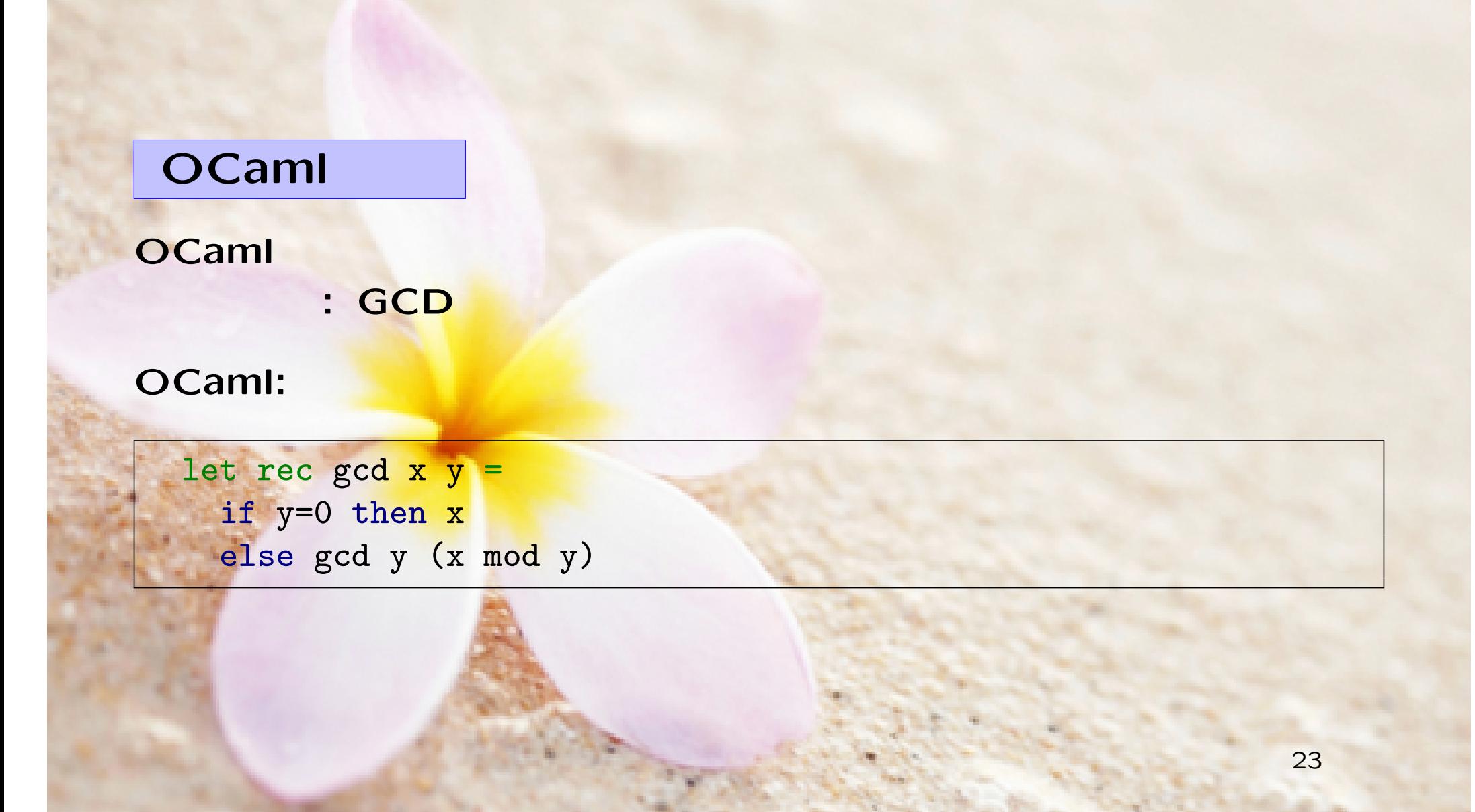

### **ruby:**

```
def gcd(a, b)
  i = awhile i > 0break if (a \n% i == 0 \&b b \n% i == 0)i - 1
 end
 return i
end
```
型を書かなくてもよい。すべての型を省略することができる。

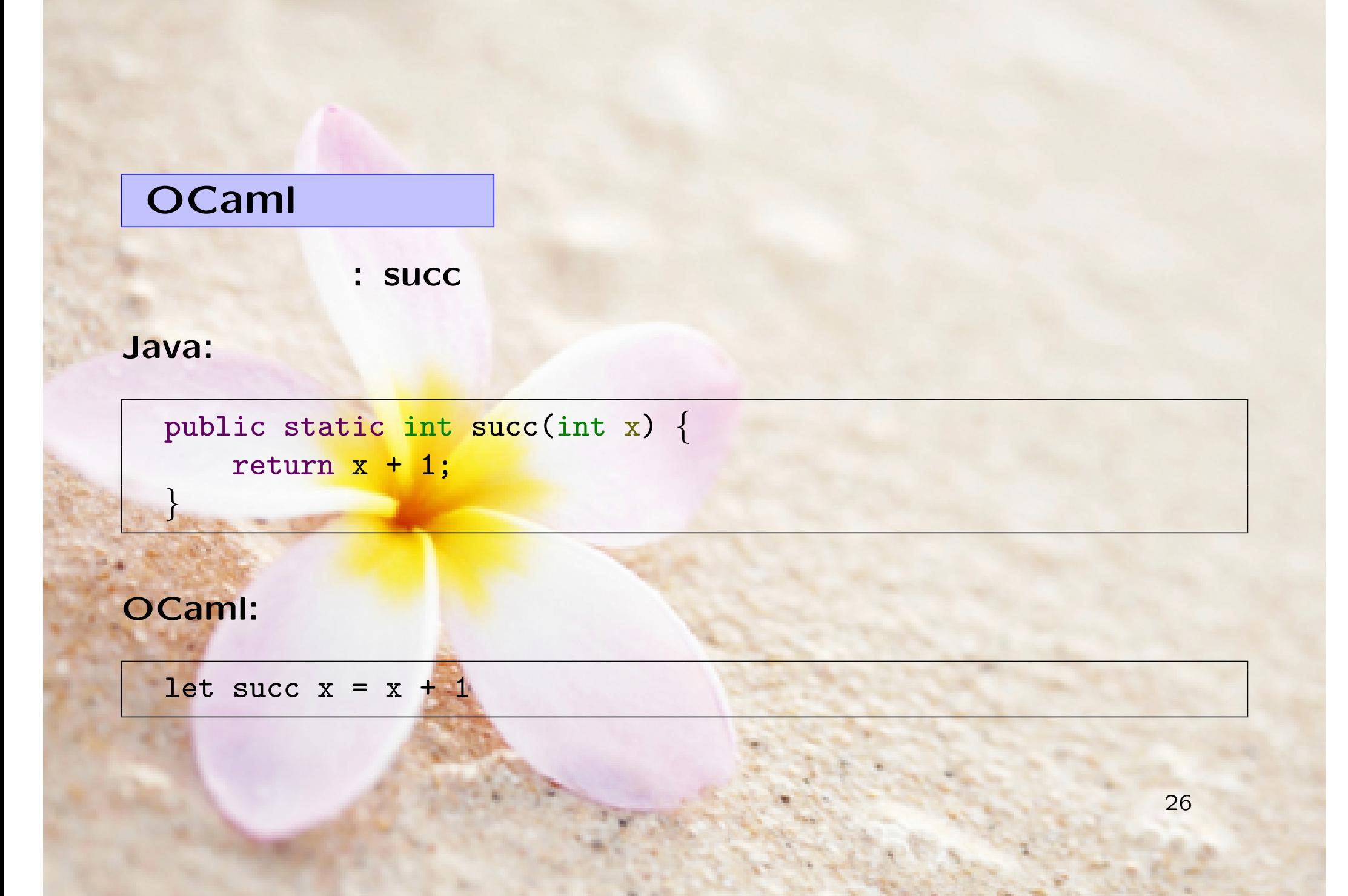

完全な型推論 例**: Hash**

#### **Java:**

HashMap<String,ArrayList<Integer>> hash = new HashMap<String, ArrayList<Integer>>>>>>>>(); hash.put("Imai",

new ArrayList(new Integer[]*{*1,2,3*}*));

#### **OCaml:**

let hash = Hashtbl.create() in Hashtbl.set hash "Imai" [1;2;3]

## **Ruby:**

 $hash = Hash.new$  $hash["Inai"] = [1, 2, 3]$ 

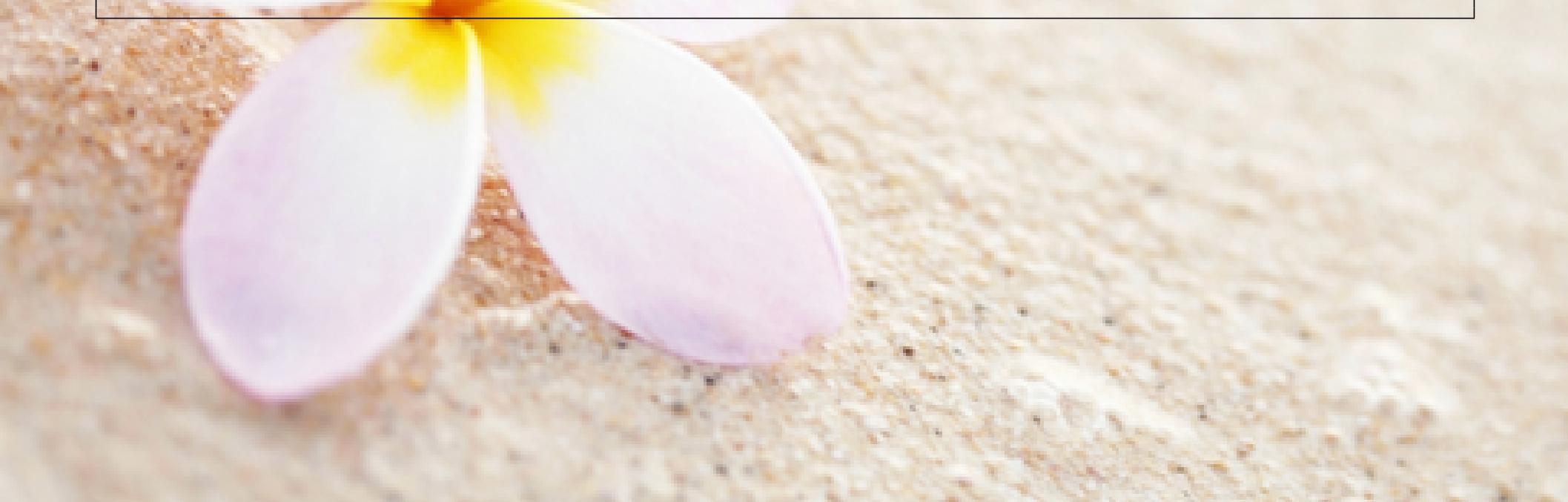

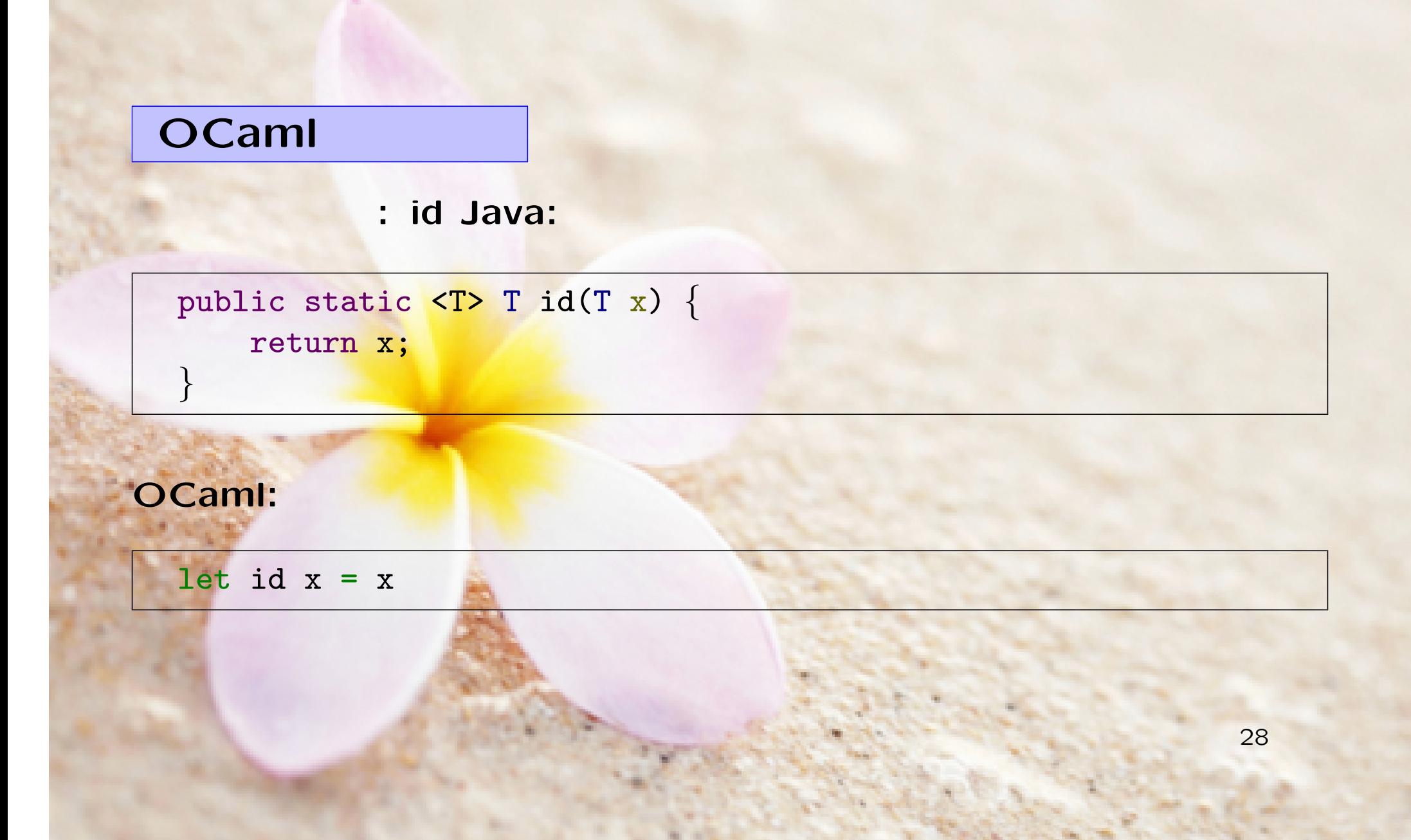

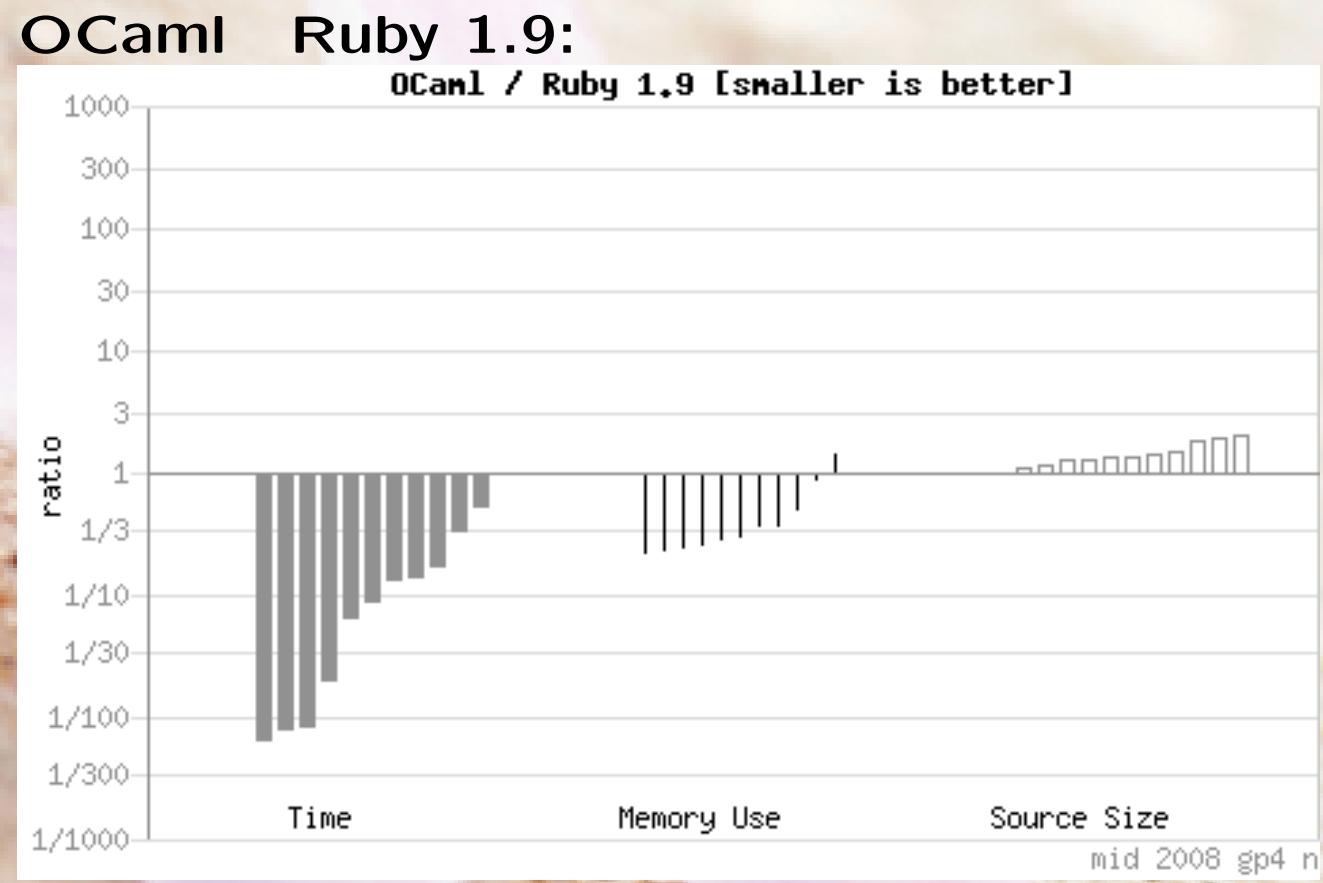

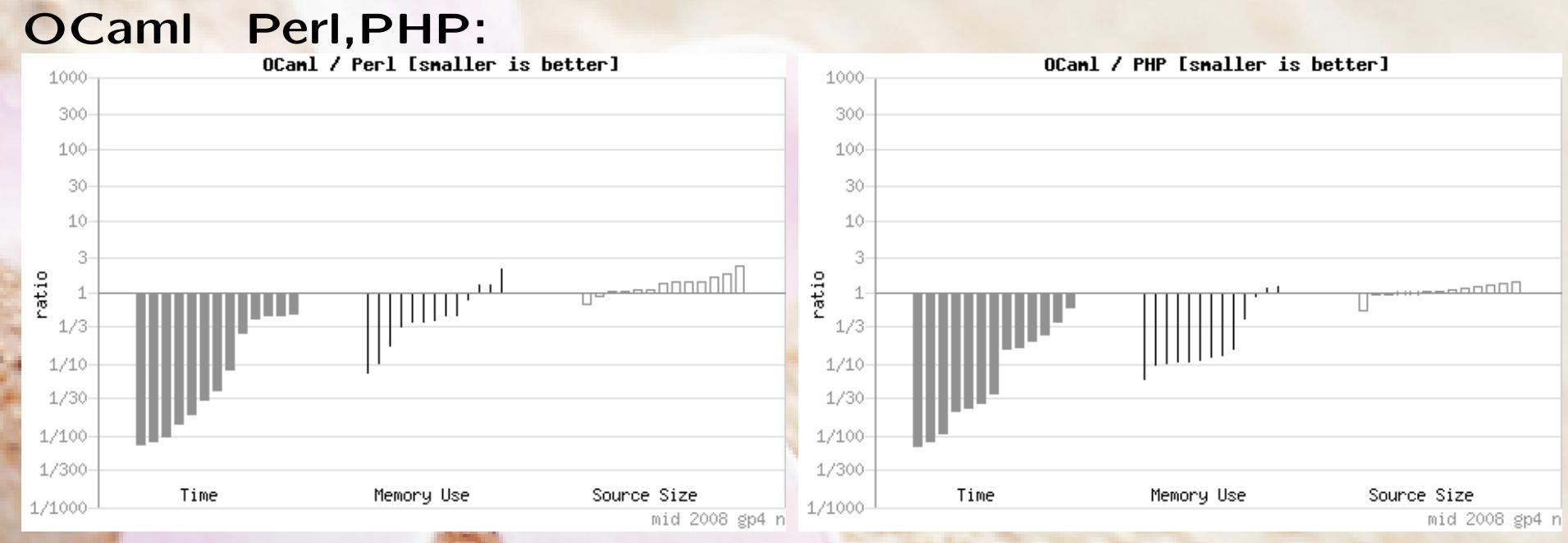

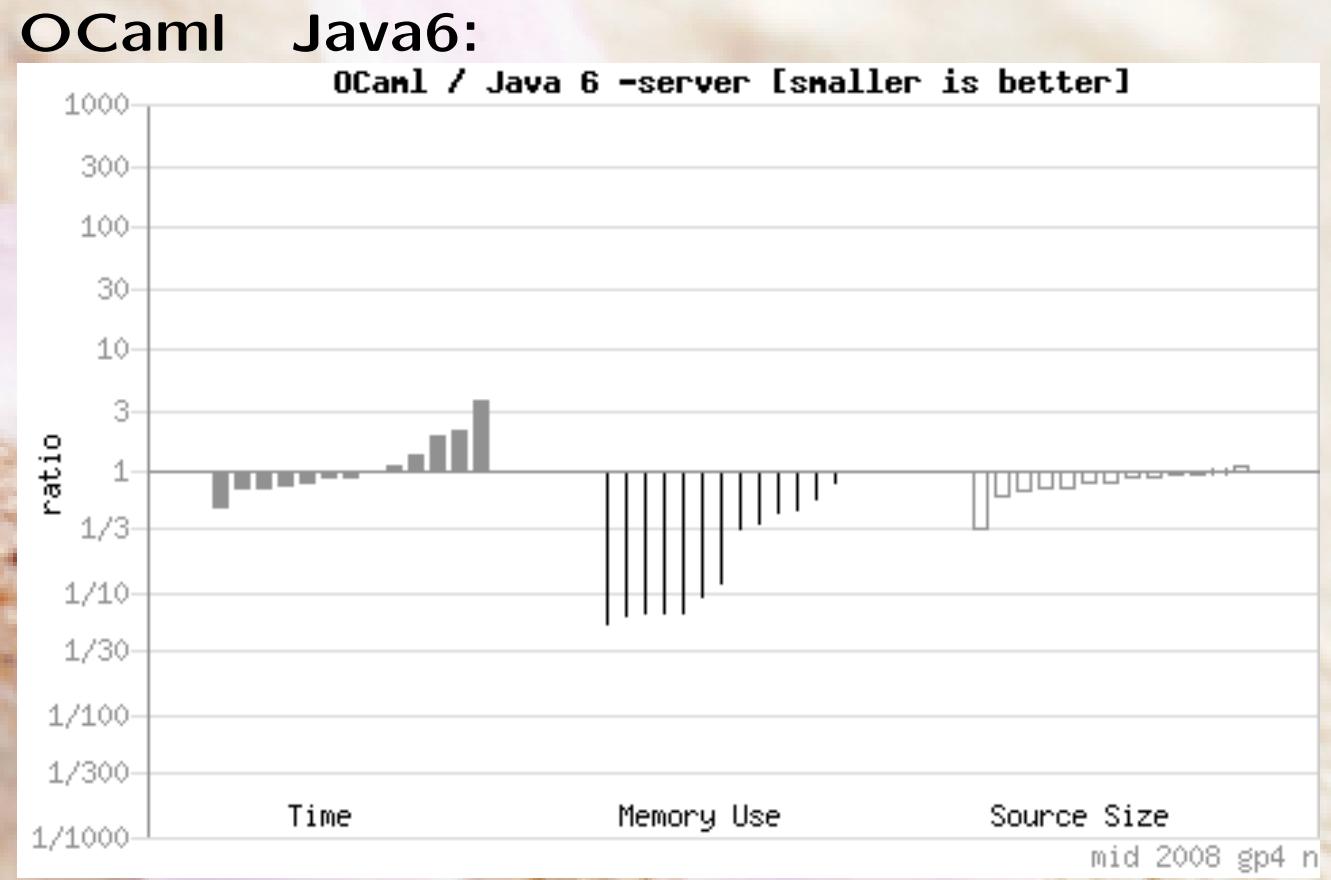

**Coq**と仲良し

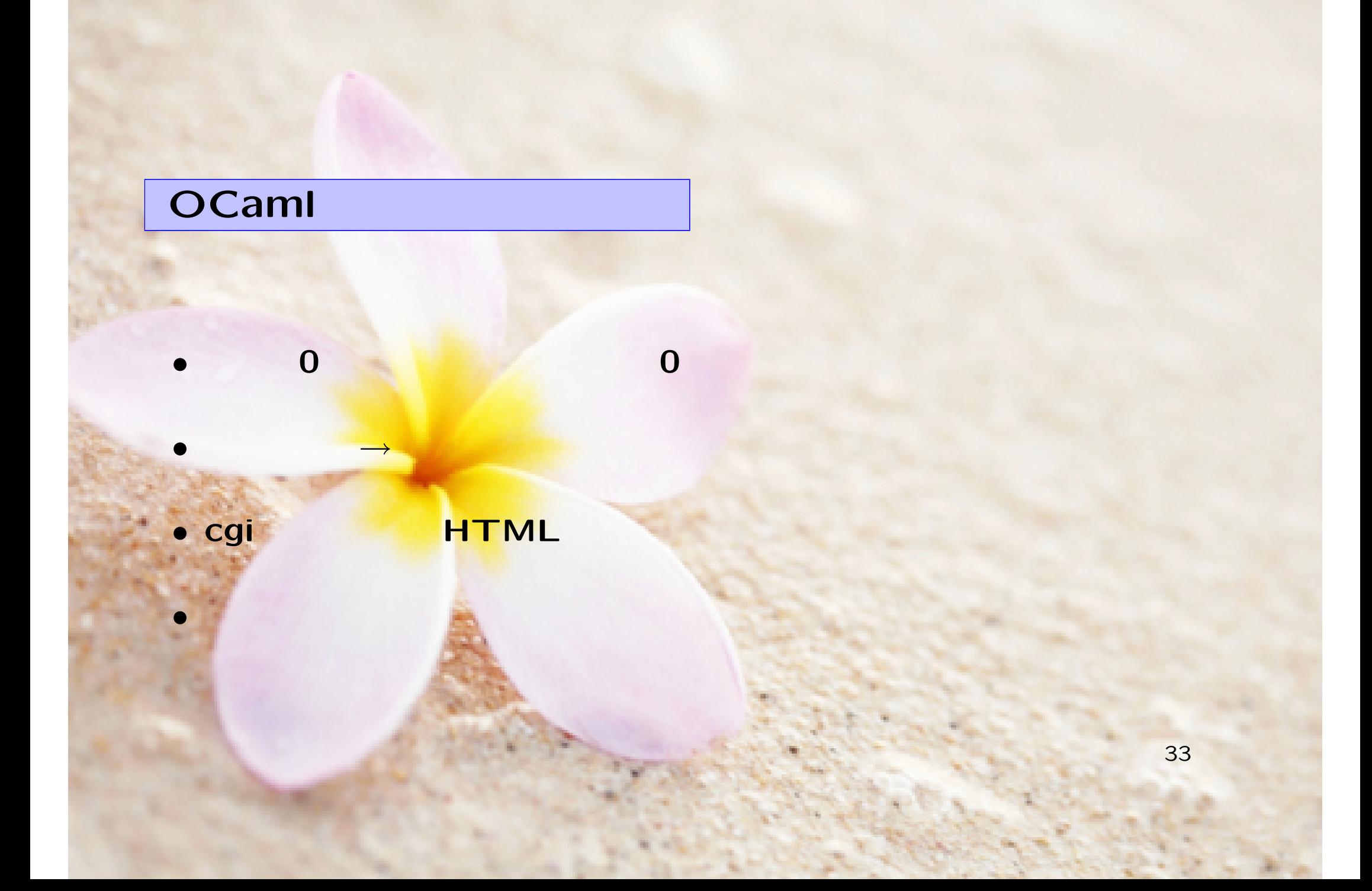

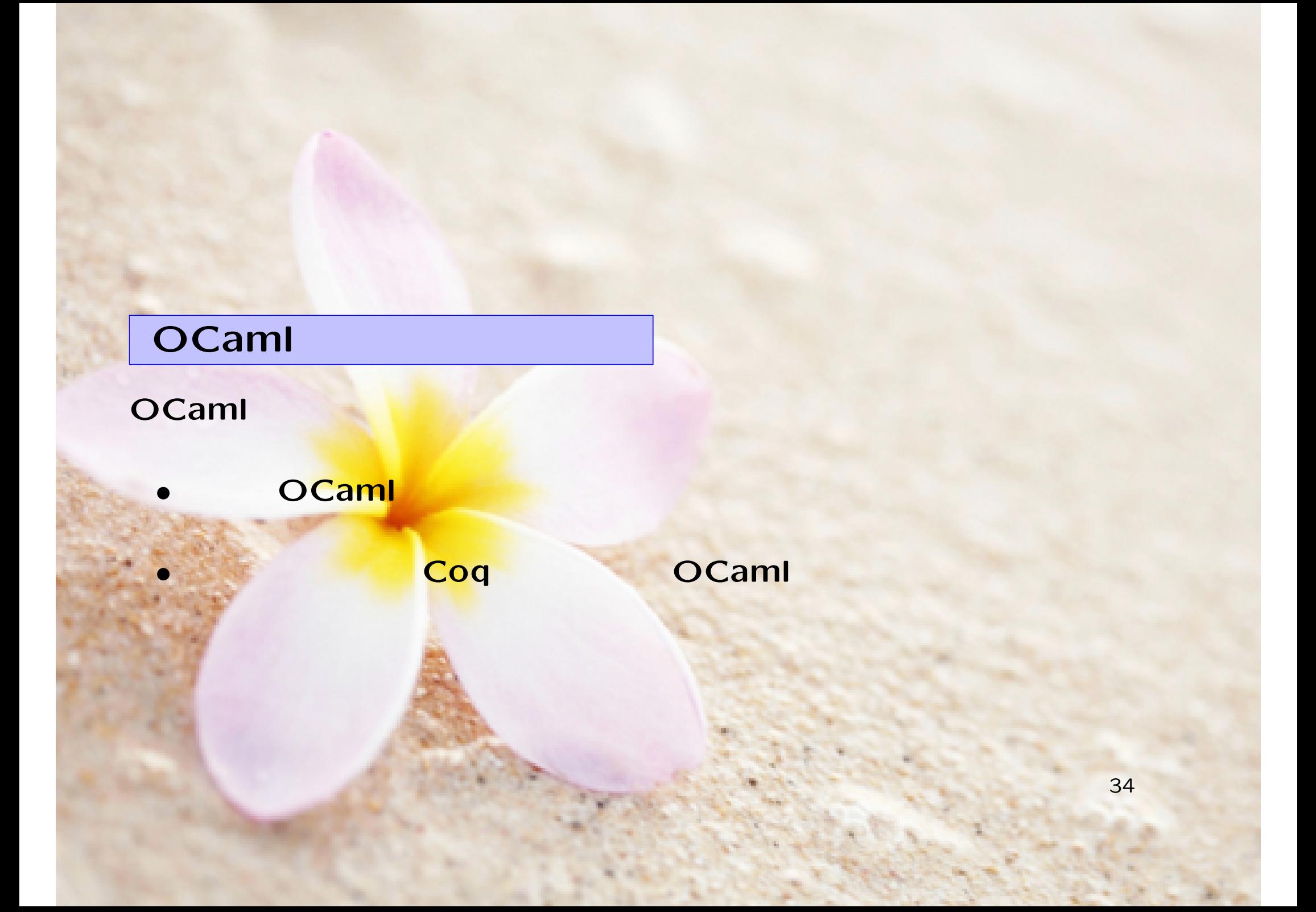

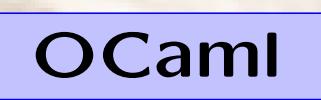

*•* ドキュメントが少ない

*•* 標準ライブラリが少ない

*•* 産業

**unison** 

**tennis game**

*•* オープンソースプログラム

有限会社 **IT**プランニング **Jane Street Capital**

36

Debian, Ubuntu :

# apt-get install ocaml

Linux: http://caml.inria.fr/download.html

\$ ./configure \$ make world.opt # make install

## **Mac OS X:**

# ports install ocaml

**ocaml-nagoya** 

ocaml-nagoya @ freeml.com

**URL:**

*•* **ocaml-nagoya: http://www.itpl.co.jp/ocaml-nagoya/**

*•* **OCaml-JP: http://ocaml.jp/**

みたちところ こうしょう あいりょう

医皮肤

ŧ a. Q. ŧ **in** 

 $+1112$ 

点形容

東都大駱駝會 処東京大學山上會館

 $\frac{d^2}{d^2}$ đ 市り

夏  $rac{1}{2}$ 

Vermann-Brennikur

○ 第2-5月 3-2 i

IH. 计算 t 工作 콾 非正性

● 日本の のです こうしょう

ė

Ĩ I 

g Ē ā **Walkerman** 

B 中国語の支持などの

(時間時間を)解除

医结节 医皮质细胞 解決のためます **Controller** 建型

馬尾